## SAP ABAP table UCWB TR CUST ALL {Display After Transport Creation Cons Area}

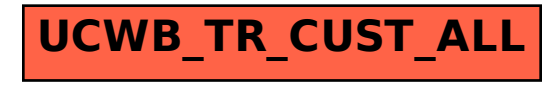